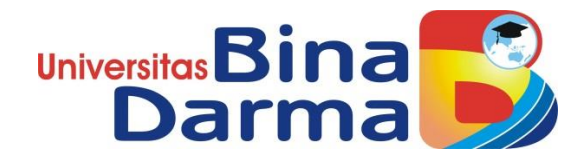

## **RANCANG BANGUN APLIKASI LAPORAN HASIL PEKERJAAN DI LAPANGAN PADA PT.GROUP GLOBAL SUMATERA (GGS) BERBASIS ANDROID**

**SKRIPSI**

**JEFRI DWI SANGGA 151410423**

**PROGRAM STUDI SISTEM INFORMASI FAKULTAS ILMU KOMPUTER UNIVERSITAS BINA DARMA PALEMBANG 2019**

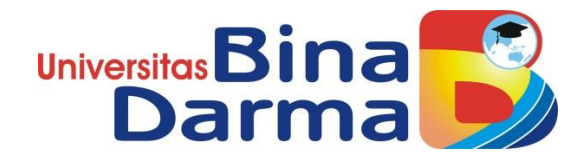

## **RANCANG BANGUN APLIKASI LAPORAN HASIL PEKERJAAN DI LAPANGAN PADA PT.GROUP GLOBAL SUMATERA (GGS) BERBASIS ANDROID**

**JEFRI DWI SANGGA 151410423**

**Skripsi ini diajukan sebagai syarat memperoleh gelar Sarjana Komputer**

**PROGRAM STUDI SISTEM INFORMASI FAKULTAS ILMU KOMPUTER UNIVERSITAS BINA DARMA PALEMBANG 2019**

#### **HALAMAN PENGESAHAN**

### RANCANG BANGUN APLIKASI PELAPORAN HASIL KERJA DI **LAPANGAN PADA PT.GROUP GLOBAL SUMATERA (GGS) BERBASIS ANDROID**

### **JEFRI DWI SANGGA** 151410423

Telah diterima sebagai salah satu syarat untuk memperoleh gelar Sarjana Komputer pada Program Studi Sistem Informasi

> **Palembang** September 2019 Program Studi Sistem Informasi **Fakultas Ilmu Komputer Universitas Bina Darma** Dekan.

**Pembimbing** 

Linda Atika, M.Kom.

**Universitan** Fakultas Hoi Dedy Symsuar, Ph.D.

### **HALAMAN PERSETUJUAN**

Skripsi Berjudul "Rancang Bangun Aplikasi Laporan Hasil Pekerjaan Di Lapangan Pada PT.Group Global Sumatera (GGS) Palembang Berbasis Android" Oleh "Jefri Dwi Sangga", telah dipertahankan di depan komisi penguji pada hari Jumat tanggal 27 September 2019.

#### **Komisi Penguji**

 $1.$ Ketua : Linda Atika, M.Kom. .....)  $2.$ Anggota : Nia Oktaviani, M.Kom.  $3.$ Anggota : Deni Erlansyah, M.M., M.Kom.

Mengetahui, Palembang, September 2019 Program Studi Sistem Informasi **Fakultas Ilmu Komputer Universitas Bina Darma** Ketua,

Universitas Fakultas Ilmu Kompute

Dr. Edi Surya Negara, M.Kom.

### **SURAT PERNYATAAN ORIGINALITAS**

Saya yang bertanda tangan di bawah ini:

Nama: Jefri Dwi Sangga NIM : 151410423

Dengan ini menyatakanbahwa:

- Karya tulis saya (skripsi) adalah asli dan belum pernah diajukan untuk  $1.$ mendapatkan gelar akademik(sarjana) di Universitas Bina Darma ataudi PerguruanTinggi lainnya.
- Karya tulis ini murni gagasan, rumusan dan penelitian saya sendiri  $2.$ dengan arahan dari tim pembimbing.
- $3.$ Karya tulis ini tidak terdapat karya atau pendapat yang telah ditulis atau dipublikasikan orang lain, kecuali secara tertulis dengan jelas dikutip dengan mencantumkan nama pengarang dan memasukkan ke dalam daftar rujukan.
- $4.$ Saya bersedia skripsi yang saya hasilkan di cek keasliannya menggunakan plagiarism checker serta diunggah ke internet, sehingga dapat diakses public secaradaring.
- Surat pernyataan ini saya tulis dengan sungguh-sungguh dan apabila 5. terbukti melakukan penyimpangan atau ketidakbenaran dalam pernyataan ini, maka saya bersedia menerima sanksi sesuai dengan peraturan perundang-undangan yang berlaku.

Demikian surat pernyataan ini saya buat agar dapat dipergunakan sebagai mana mestinya.

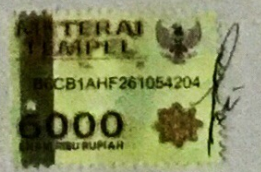

Palembang, September 2019

**JEFRI DWI SANGGA** NIM: 151410423

## **DAFTAR ISI**

#### Halaman

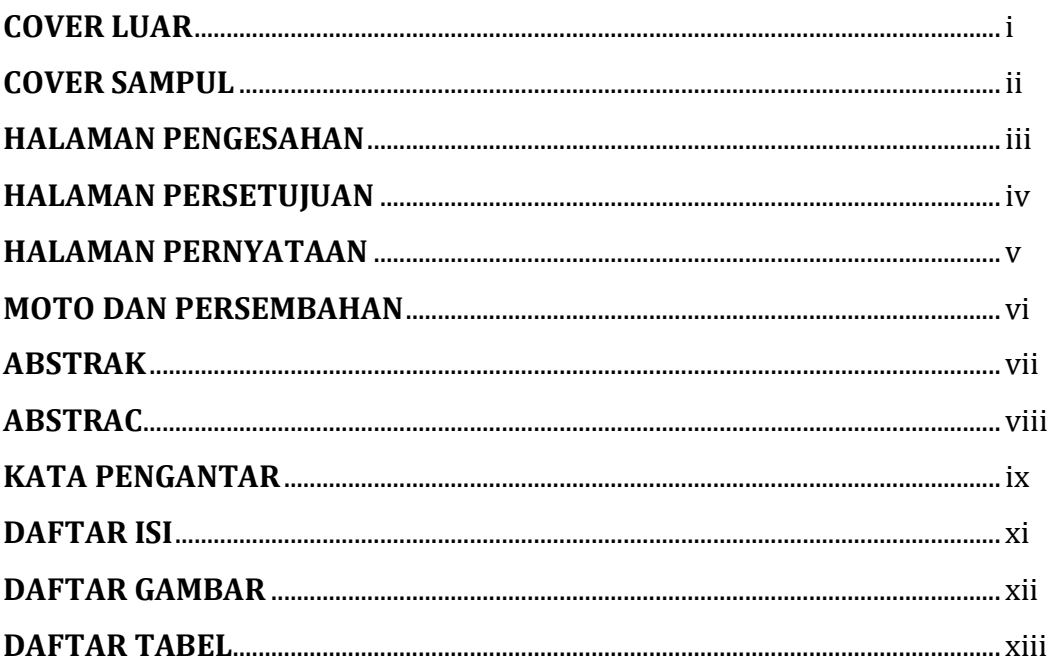

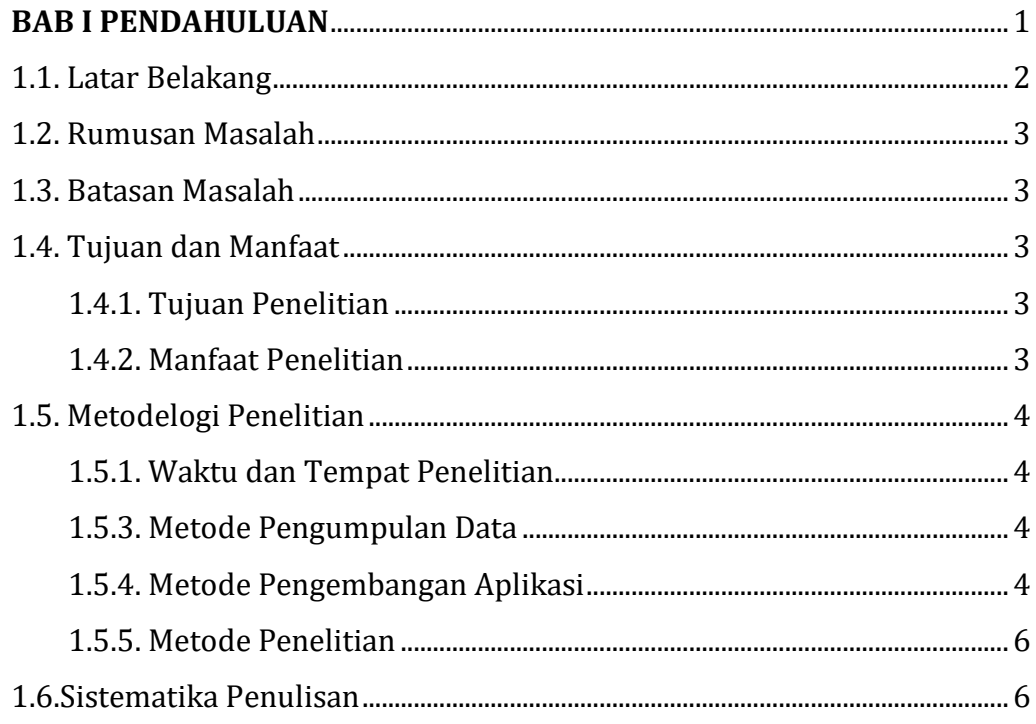

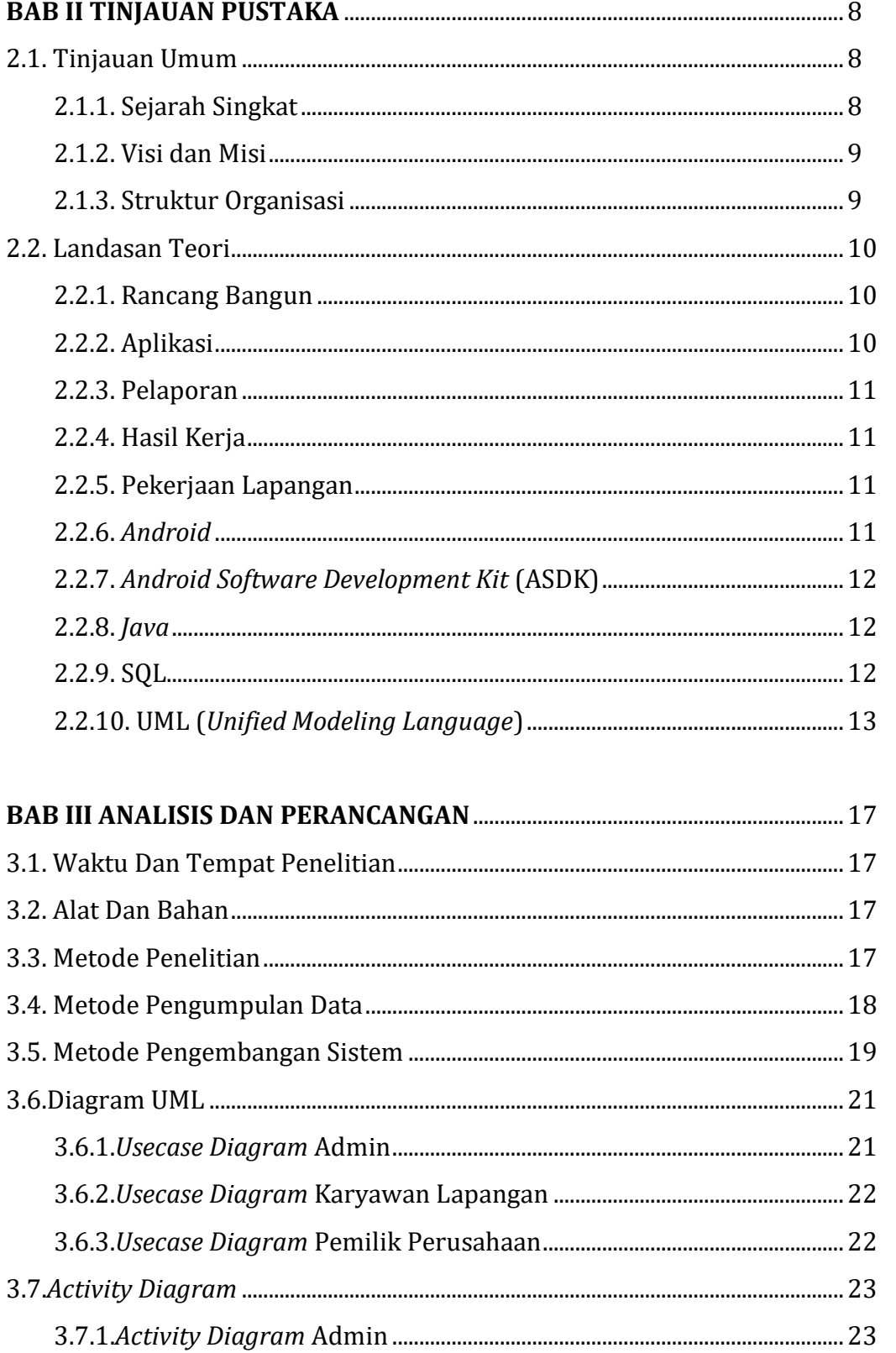

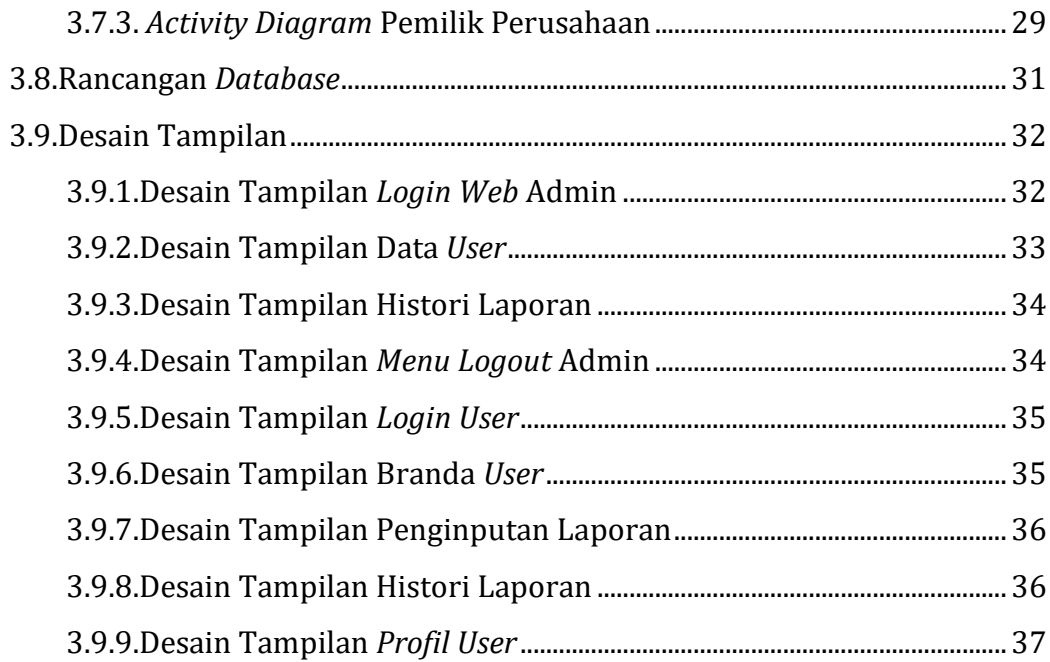

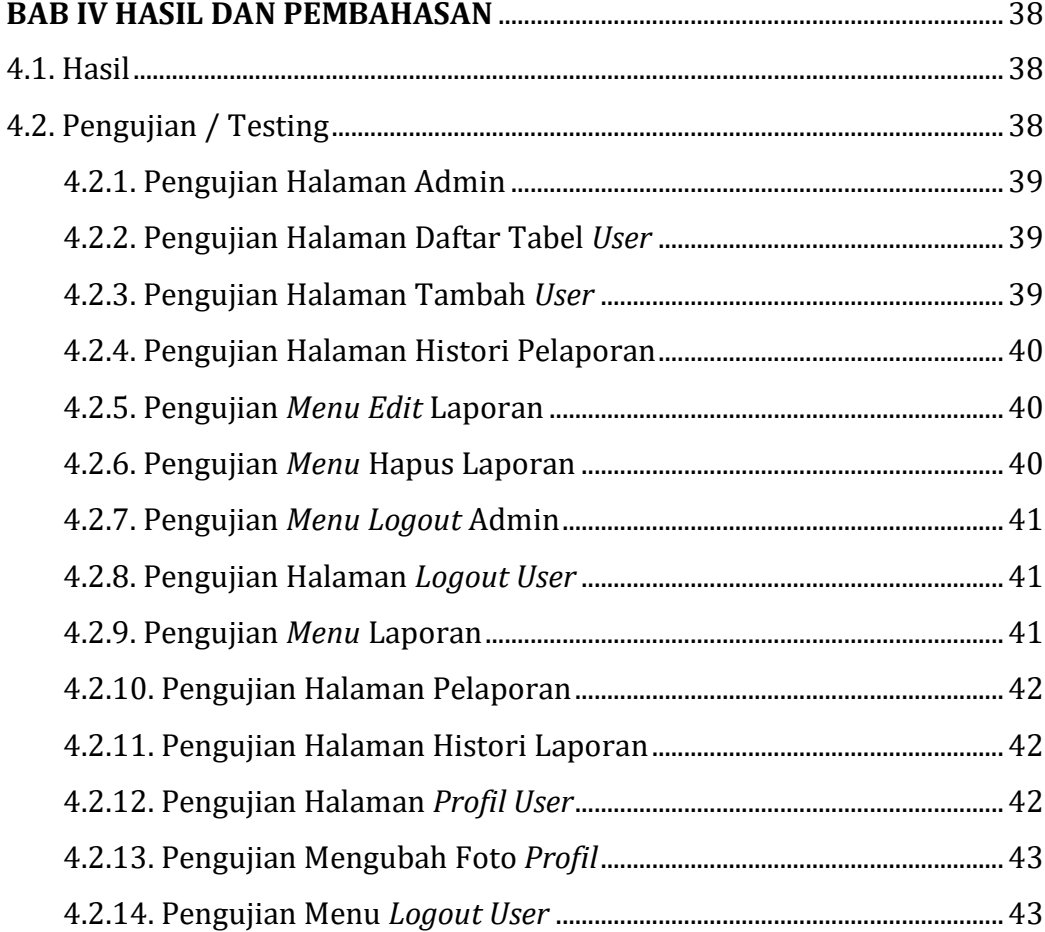

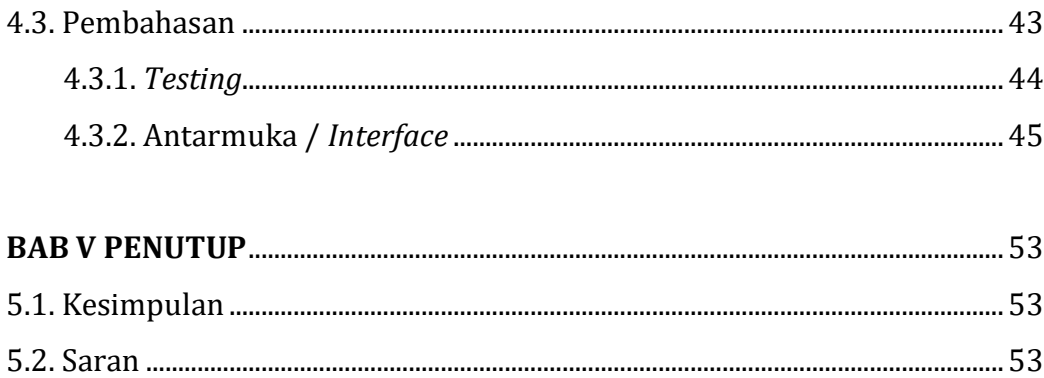

# **DAFTAR GAMBAR**

### **Halaman**

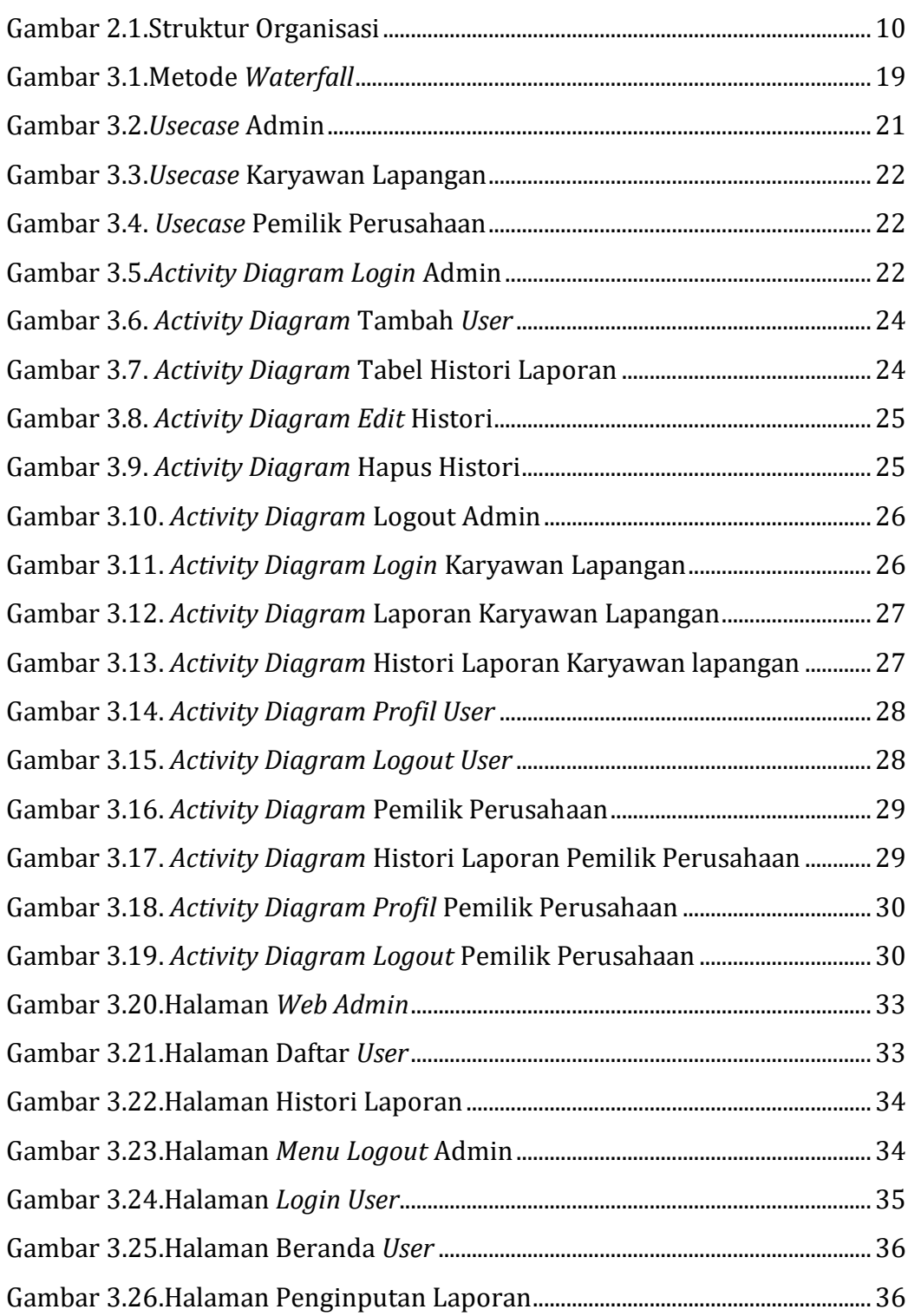

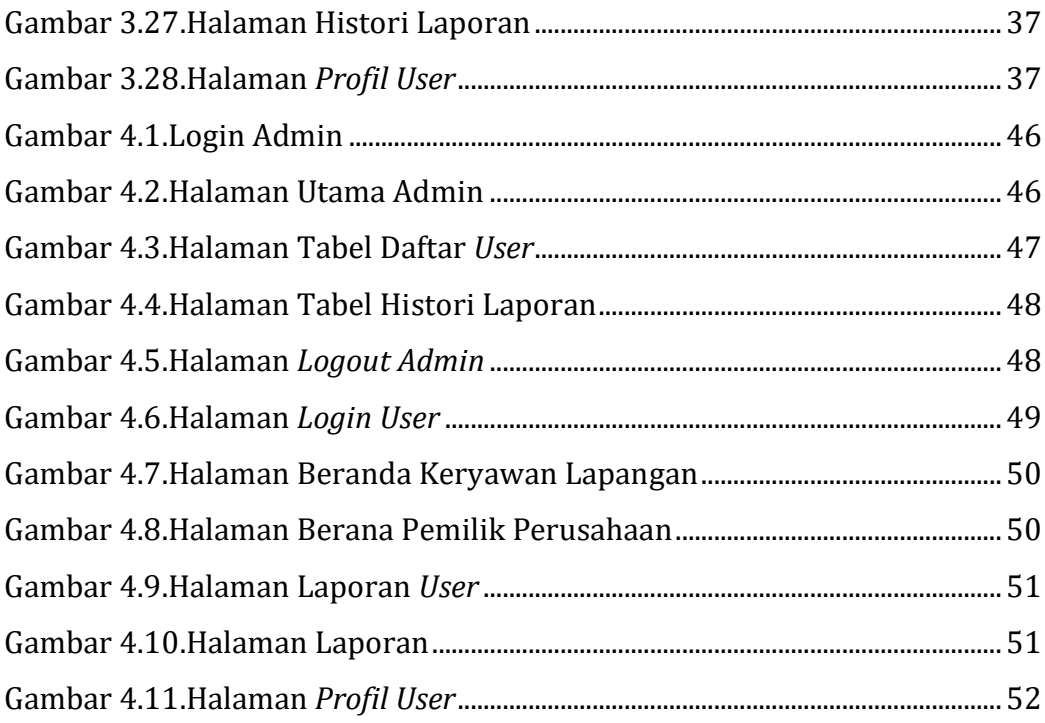

## **DAFTAR TABEL**

### **Halaman**

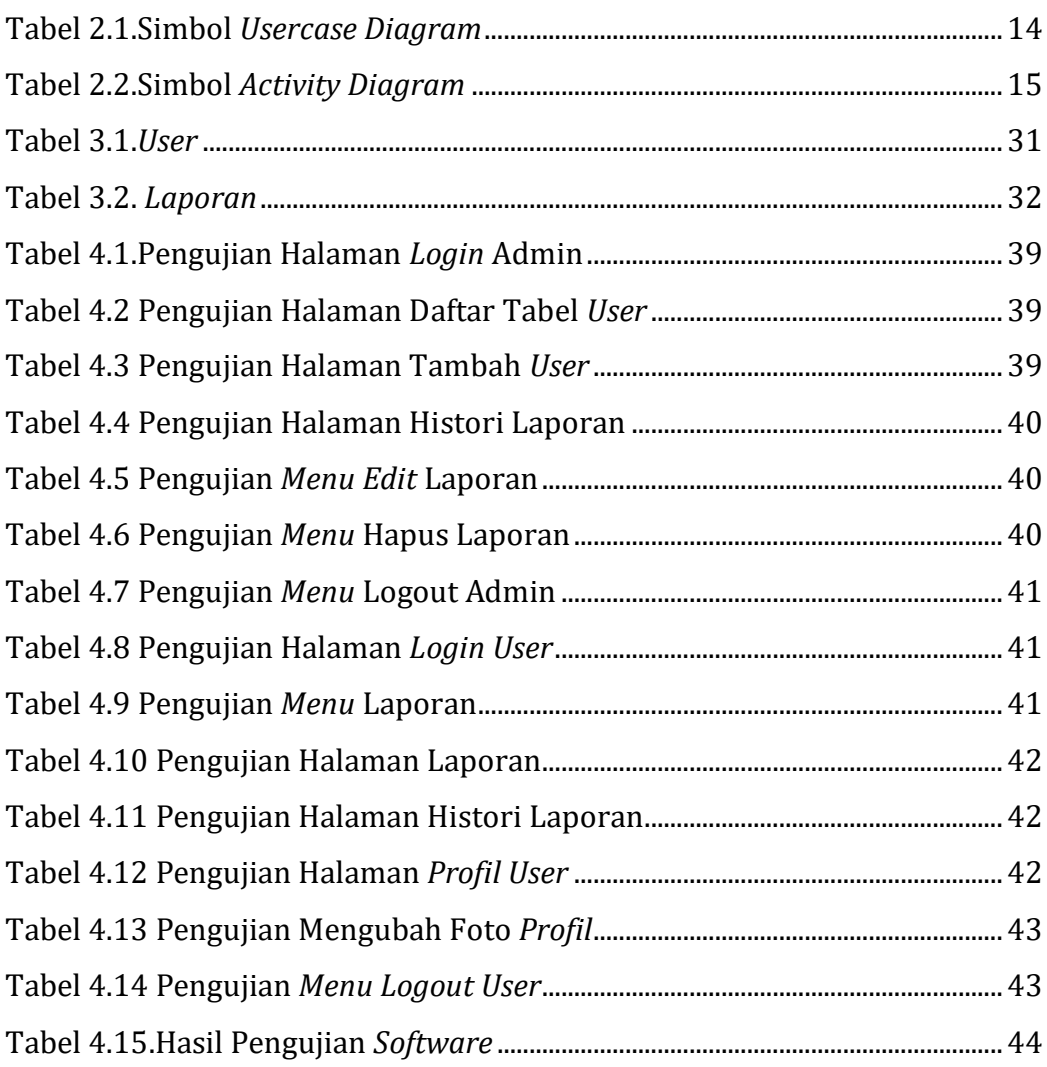